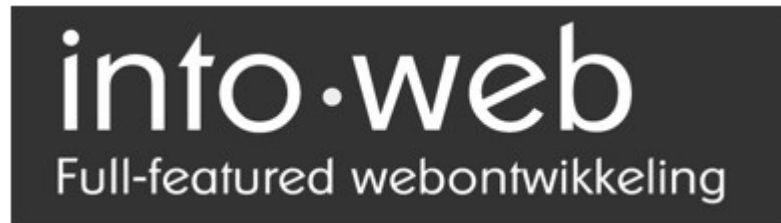

Presenteert: "Bobum"

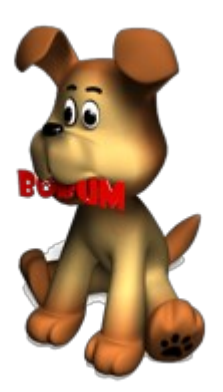

Beste Webmasters,

Via dit document wil ik graag de statistieken website [www.bobum.nl](http://www.bobum.nl/) aan u aanbieden.

De prijs die ik graag voor Bobum wil ontvangen is *ongeveer* 6.000 euro exclusief btw. Biedingen die u doet op Bobum dienen ook exclusief btw te zijn.

Bobum zal te koop worden aangeboden op Sitedeals, Tbforum en Webhostingtalk.

U kunt mij e-mailen, bellen en msn-en voor meer informatie over Bobum.

Met vriendelijke groeten,

Kees van Dijk info//@//into-web.nl info//@//into-web.eu (msn) 0650-518896

### **Waarom verkopen?**

Ik ben erg druk met mijn andere projecten en Bobum verdiend een beter baasje. ;-)

#### **Tellers**

Er zijn 5.000 tellers aangemeld sinds 2006.

In de laatste 3 maand zijn er 400 gebruikers geweest die hebben ingelogd op hun account. Note: Voor het bekijken van de statistieken hoef je niet in te loggen op je account.

#### **Bezoekers**

De bezoekers zijn gemeten via Google Analytics. De statistieken zijn te downloaden via [www.into-web.nl/bobum-stats.pdf](http://www.into-web.nl/bobum-stats.pdf) .

Er zijn 3.750 bezoeken per maand die goed zijn voor 11.000 pagina weergaven.

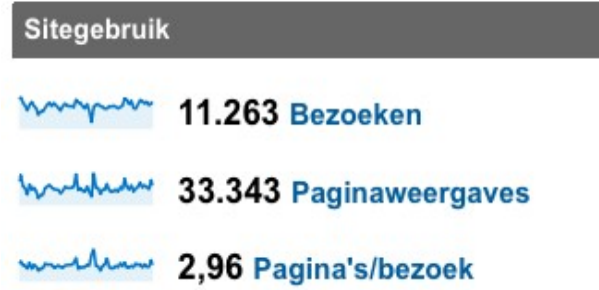

#### **Inkomsten**

De inkomsten zijn momenteel verwaarloosbaar. De reden is simpel; Ik kan meer verdienen met andere activiteiten, waardoor ik het niet nodig acht om Bobum te promoten.

### **Nieuwe mogelijkheden voor de eigenaar**

De database van Bobum bevat webmasters, vooral beginnende, welke goede niche marketing mogelijkheden scheppen.

U zou de database kunnen inzetten voor affiliatie marketing.

Ik denk dan zelf aan het aanprijzen van hosting-bedrijven waar al snel 20% per sale wordt verdiend.

Natuurlijk kan u ook aanbieden om bij u zelf hosting af te nemen (indien u een hosting bedrijf hebt).

Of wellicht is deze database uitermate geschikt om uw nieuw op te starten hostingbedrijf een goede start te geven.

Wellicht kun u er ook voor kiezen om Google Adsense te tonen op Bobum. Helaas is ons Adsense account in 2007 geblokkeerd en hebben we dit nooit getst op Bobum.

## **Business model**

Bobum werd ontwikkeld met uitbreidbaarheid als één van de voornaamste trefwoorden omdat de teller als business model, uitbreidbaarheid, wou implementeren. De site zelf is dan ook volledig afgestemd op het business model "Bobum widgets".

#### Bobum widgets

De site is gericht op beginners en amateurs die initieel op zoek zijn naar een makkelijke teller. De gratis versie biedt een beperkt aantal gegevens aan. Met 'Bobum Widgets' kunnen leden hun teller zelf naar eigen hand uitbreiden. Dit stelt hen in staat om enkel te betalen voor wat ze zelf nodig hebben.

De gebruiker bepaalt dus z'n eigen nood aan gegevens en betaalt zo veel minder in vergelijking met andere tellers.

#### Bestellen

De widgets worden besteld via de telefoon. Er wordt gebruik gemaakt van TargetPay voor de betalingen.

#### **Credits**

Er wordt per maand, per half jaar of per jaar betaald voor de widgets. We maken gebruik van het credits model.

#### **Uitgeven**

De gebruiker kan kiezen als hij een widget besteld voor hoelang hij dit wil doen. Mocht hij dus maar één maand van een bepaalde widget gebruik maken dan kost dit bijvoorbeeld 1.000 credits. Kiest hij er voor om een jaar lang gebruik te maken dan kost dit maar 10.000 credits. Zo kunnen wij leuke kortingen geven.

De prijs is afhankelijk van het commercieel karakter van de widget, de vraag en de hoeveelheid load die de widget kan afbrengen op de server.

### Admin-panel

Het is mogelijk om de eindgebruikers prijzen aan te passen. Dit kan gebeuren in het admin panel.

In het admin panel is ook te zien hoeveel users een bepaalde widget heeft besteld en voor hoelang.

In het volgende gedeelte van het document staan alle opties van Bobum. Ik heb het gedeeltelijk gekopieerd uit een document toen de opties er nog niet in zaten. Daardoor zijn sommige zinnen in de toekomst geschreven.

### **Bezoekers op de site**

Deze widget laat zien hoeveel bezoekers er momenteel op de website aanwezig zijn. Het is een gratis optie!

Er zal ook de mogelijkheid zijn om de "bezoekers op de site" op de eigen website te plaatsen dmv een javascriptje. Bij een klik hier op komt men op de statistieken pagina van de bezoekende website.

Het moeg mogelijk zijn om de site tekst aan te passen. Dat dat de standaard tekst "Momenteel 14 bezoekers". En dat je dat kan veranderen naar eigen ingeving, bijv: "Op dit moment zijn er 14 webklikkers online".

Natuurlijk kun je ook zien wat je beste dag was. Bijv: "Drukste dag: 10 maart 14 bezoekers tegelijkertijd".

### **Super Referrer**

Momenteel worden de laatste 200 laatste referrers getoond. Dit gaan wij terug brengen naar 50.

De Super Referrer zal indien besteld de laatste 750 referrers van deze dag laten zien.

### **Referrer Listings**

Deze lijst van 100 referrers, zal aantonen hoeveel bezoekers een bepaalde referrer heeft gebracht. Men kan maximaal een jaar terug in de tijd kijken. Dit zal dan schematisch worden weer gegeven.

### **Herkomst**

Deze widgets zal de herkomst van de bezoeker in percentages en in getallen uit drukken.

Daarnaast zal de user "gratis" bij deze widget het percentage en het getal zien van uit welke zoekmachine de bezoeker komt.

Ook hier kan men weer een tijd kiezen. De gebruiker kan maximaal 1 jaar terug in de tijd. Ook het totaal aantal bezoekers zal worden weergegeven van deze periode.

## **Land**

Uit welk land de bezoekers komen. Uitgedrukt in een percentage en een cijfer. Ook hier kan men weer een tijd kiezen. De gebruiker kan maximaal 1 jaar terug in de tijd. Ook het totaal aantal bezoekers zal worden weergegeven van deze periode.

## **Snelheid**

Welke internet verbinding de bezoekers hebben.

- Dail-up
- Kabel
- Adsl

Uitgedrukt in een percentage en een cijfer. Ook hier kan men weer een tijd kiezen. De gebruiker kan maximaal 1 jaar terug in de tijd. Ook het totaal aantal bezoekers zal worden weergegeven van deze periode.

### **Browser**

Welke browser de bezoeker gebruikt.

- Firefox
- IE
- Netscape

Uitgedrukt in een percentage en een cijfer. Ook hier kan men weer een tijd kiezen. De gebruiker kan maximaal 1 jaar terug in de tijd. Ook het totaal aantal bezoekers zal worden weergegeven van deze periode.

## **Besturingssysteem**

Welk besturingssysteem de bezoeker heeft

- XP
- 98
- Vista
- Mac

Uitgedrukt in een percentage en een cijfer. Ook hier kan men weer een tijd kiezen. De gebruiker kan maximaal 1 jaar terug in de tijd. Ook het totaal aantal bezoekers zal worden weergegeven van deze periode.

### **Keywords**

Geeft weer met welke zoekwoorden zijn website word gevonden. Uitgedrukt in een percentage en een cijfer. Ook hier kan men weer een tijd kiezen. De gebruiker kan maximaal 1 jaar terug in de tijd. Ook het totaal aantal bezoekers zal worden weergegeven van deze periode.

### **Pagina's**

Welke pagina's het meest worden bezocht. Uitgedrukt in views. Uitgedrukt in een percentage en een cijfer. Ook hier kan men weer een tijd kiezen. De gebruiker kan maximaal 1 jaar terug in de tijd. Ook het totaal aantal views zal worden weergegeven van deze periode.

### **Begin pagina**

Waar de bezoeker als eerste binnenkomt. Uit welk land de bezoekers komen. Uitgedrukt in een percentage en een cijfer. Ook hier kan men weer een tijd kiezen. De gebruiker kan maximaal 1 jaar terug in de tijd. Ook het totaal aantal bezoekers zal worden weergegeven van deze periode.

### **Hide Stats**

Scherm je statistieken af voor de buitenwereld.

Hier kan je alles instellen wat de bezoeker wel of niet mag niet. Dus elke statistieken/widget kan je aan of uit schakelen. De "klikker" zal via de button op de index pagina komen mocht alles uitgeschakeld zijn. Hier kan je ook instellen als je wel of niet wilt worden weergegeven in de categorieën.

### **Geen Button**

Kies hier voor de optie om geen button op je website te zetten.

# **Andere Button**

Kies hier uit verschillende kleuren en vormen voor je Bobum-Button. (Buttons komen er aan!)

## **Mail de statistieken**

Krijg dagelijk de statistieken in je e-mail box. Je ziet hoeveel bezoekers je hebt gehad en hoeveel views.

Je kan er ook voor kiezen om wekelijks of maandelijks de statistieken te ontvangen. In dit geval krijg je een ovezicht van elke dag. Ook nu weer hoeveel bezoekers en hoeveel views.

Deze dienst zal gratis zijn. Omdat we in elke mailing wat reclame kunnen stoppen. (In Hoofdstuk 6 hier meer over)

De gebruiker moet kunnen kiezen tussen html en plain text.

### **Meer Tellers**

Op dit moment kunnen de gebruikers een onbeperkt aantal tellers aanmaken. Wij gaan dit terug brengen naar 1 teller per gebruiker. Voor meer tellers moeten ze per teller betalen. De gebruiker kan zijn "widgets" gebruiker voor elke teller. Hij hoeft dus niet voor elke teller opnieuw widgets te kopen.

## **Catagorieën**

Iedereen die een teller aanmaakt moet een categorie voor zijn website kiezen. Zo vormen we een directory met website's. Deze directory gaan we weergeven op het portaal. Zo kan de gebruiker nog mooi wat extra bezoekers ontvangen.

De directory zal allereerst worden gesorteerd worden op categorie.

Daarna op het aantal bezoekers wat de teller heeft. Er zal voor de bezoekers worden gegeken naar het aantal unieke bezoekers van de komende 7 dagen.

## **Spotlights**

Om de gebruikers nog extra bezoekers te kunnen sturen, kunnen ze hun website in de spotlights zetten.

Er is plaatst voor 3 website's in de spotlights. De bedoeling is dat elke keer maar één site zal worden weergegeven. Als er 3 site's in het systeem zitten dan zal bij een nieuwe bestelling de eerst ingekomen website automatisch verwijden. En de ander 2 schuiven een plekje op.

De spotlights komen om meerdere pagina's om zo meer kliks te genereren. Kosten bedragen 1.000 credits, en het kan via de widgets worden besteld.

Spotlight info

In de spotlight komt de volgende informatie, dit kan uit de database worden gehaald, want de gebruiker heeft dit al opgegeven bij zijn teller. Natuurlijk moet er de optie zijn om het evt. aan te passen.:

- Website naam (max karakters)

- Webisite beschrijving (max karakters)

- URL (max karakters)

### **Reclame – Mailing**

Om de laatste nieuwtjes en updates te verkondigen moet er de mogelijkheid komen om een nieuwsbrief te versturen. De nieuwsbrief kan worden opgemaakt via een WYSIWYG editor en word automatisch in de juiste e-mail-layout gezet..

Er zal ook worden gekeken worden of de gebruiker plain of html wil ontvangen.

Het is straks mogelijk om een banner of een reclame tekst mee te sturen met de mailing. Omdat de mensen elke dag een e-mail ontvangen moet het zo gemaakt worden dat er elke dag een een willekeurige banner of tekst uit de database word gehaald.

De opmaak van de mailing volgt nog. Maar ga er van uit dat er één banner en 1 of 2 promotie teksten worden mee gestuurd.